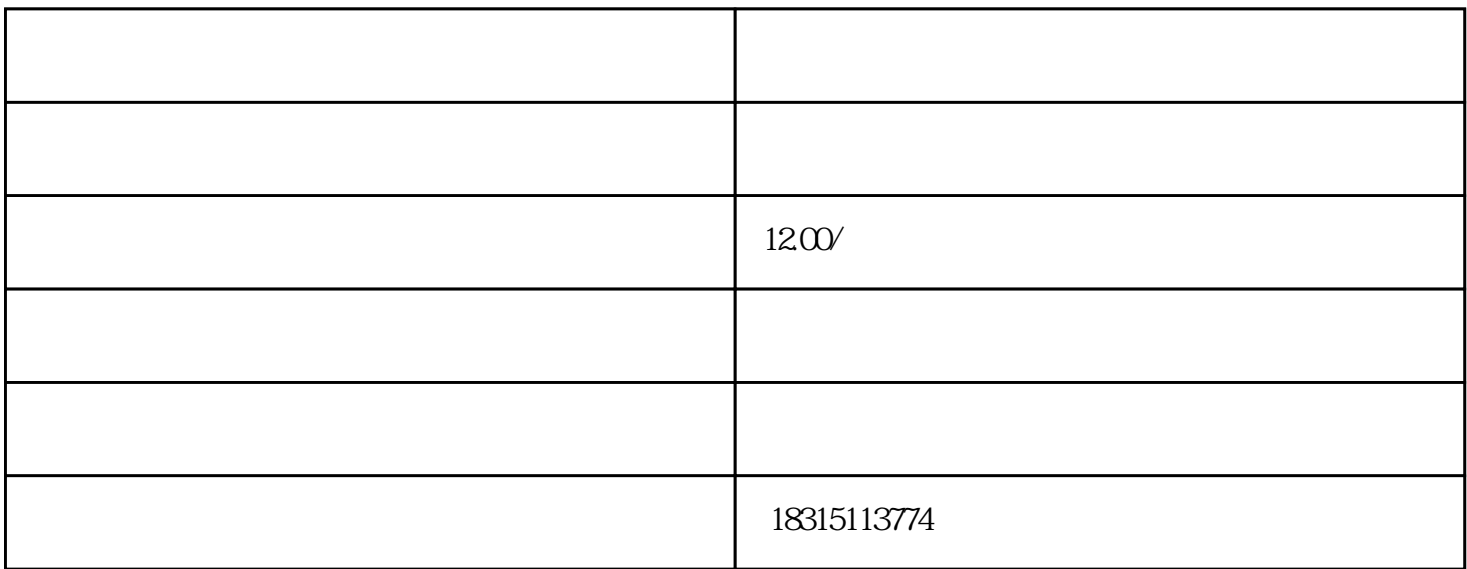

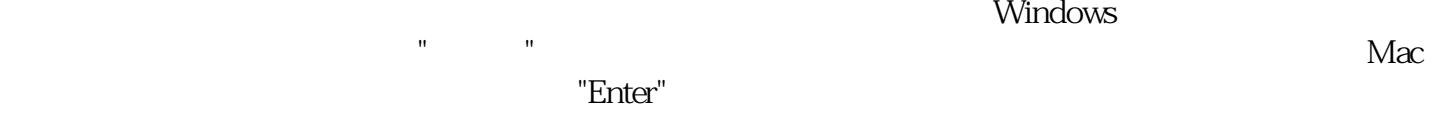

 $\begin{minipage}[c]{0.9\linewidth} \label{eq:1} \begin{minipage}[c]{0.9\linewidth} \textbf{C} \end{minipage} \begin{minipage}[c]{0.9\linewidth} \textbf{C} \end{minipage} \begin{minipage}[c]{0.9\linewidth} \textbf{C} \end{minipage} \begin{minipage}[c]{0.9\linewidth} \textbf{C} \end{minipage} \begin{minipage}[c]{0.9\linewidth} \textbf{C} \end{minipage} \begin{minipage}[c]{0.9\linewidth} \textbf{C} \end{minipage} \begin{minipage}[c]{0.9\linewidth} \textbf{C} \end{minipage} \begin{$ 

modifier" contracts of the contracts of the contracts of the contracts of the contracts of the contracts of the contracts of the contracts of the contracts of the contracts of the contracts of the contracts of the contract